University of Luxembourg

Parrallel Computing & Optimization Group

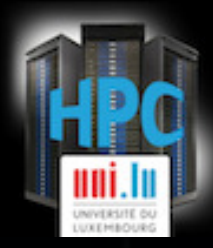

#### Parallel and Hybrid Evolutionary Algorithm: in Python<sup>1</sup>!

E. Kieffer **E. Kieffer E. Kieffer E. Kieffer E. Kieffer E. Kieffer E. Kieffer E. Kieffer E. Kieffer** 

## **Contents**

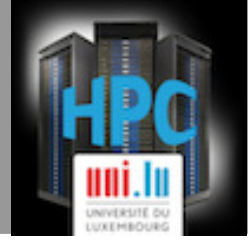

#### **nContext and motivation**

- Clustering of the Parkinson Disease Map
- Bi-level Clustering approach
- **nPython tools on the UL HPC Platform** ■CPLEX solver ■SCOOP library
	- **nd DEAP library**
- **Experiments & Validation** 
	- **Experiments on the Parkinson Disease Map**
	- Comparison with Hierarchical Clustering

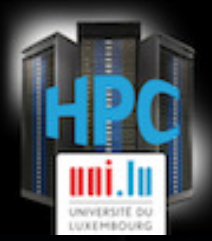

## CONTEXT & MOTIVATION

# **Parkinson Disease Map**

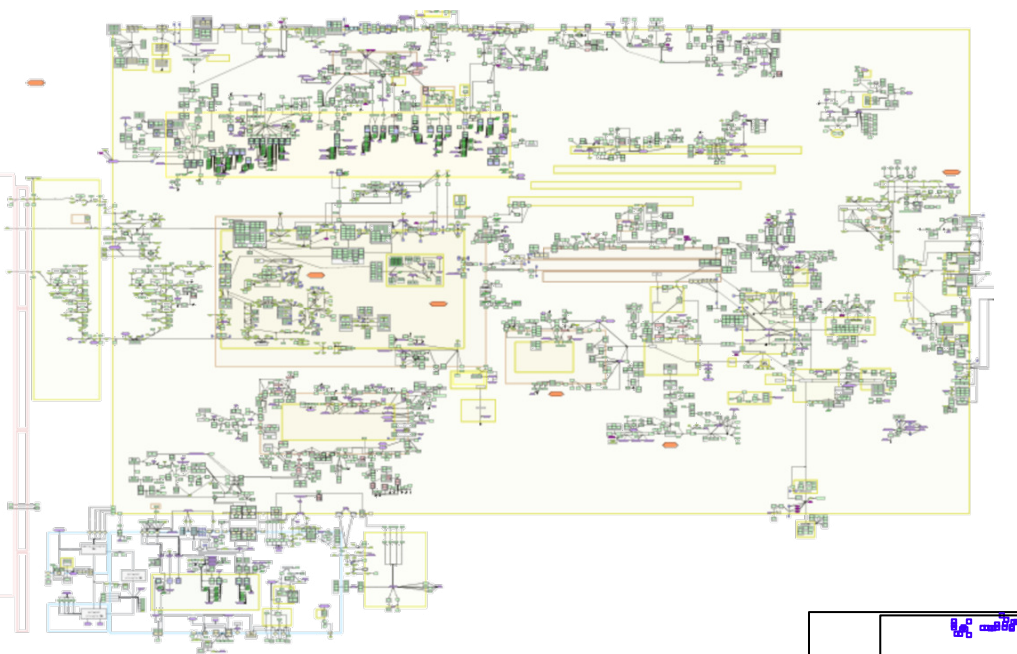

- Large (hyper-)Graph
- **Extract Knowledge**
- First experiments with standard Clustering approach

- Hierarchical Clustering
- Several metric (e.g. GO, NET, EU)
- Hard to combine

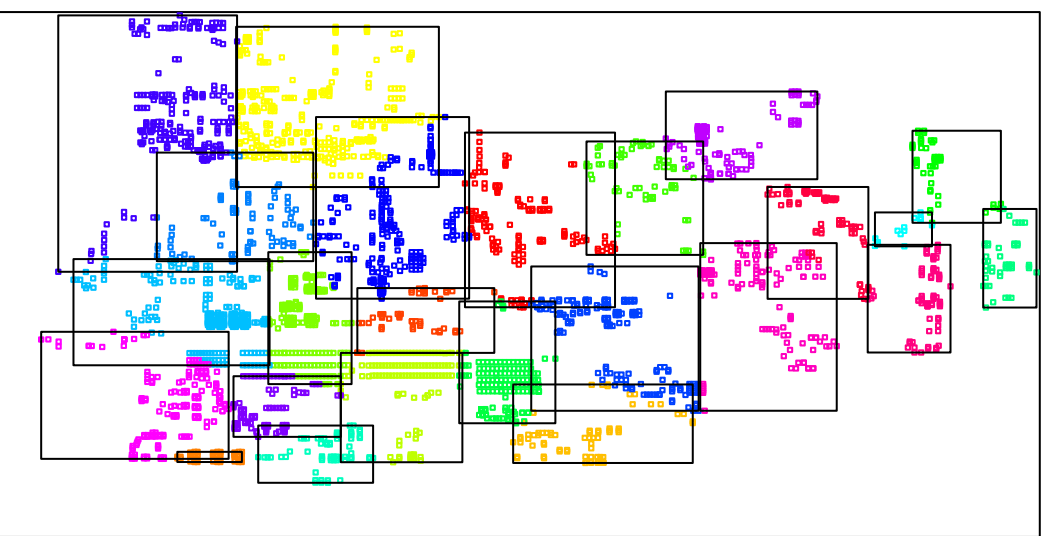

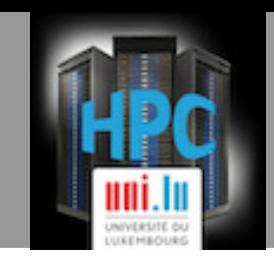

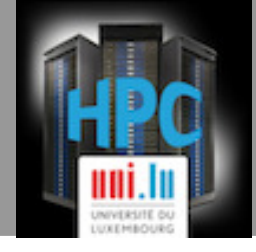

- Clustering often based on a two phase algorithm:
	- Find cluster representatives
	- $\blacksquare$  Assign data to clusters
- **n** Generally the same metric is used for both steps
- Consider these two steps as two nested optimization problems with different metrics
- **n** Metric:
	- Euclidean distance
	- $\blacksquare$  Network distance
	- Distance based on Gene/Disease Ontology
- Use Evolutionary Algorithm (EA) to solve the Bi-level Clustering problem
- **n** Use MOEA to detect the number of clusters

# **Bi-level Optimization**

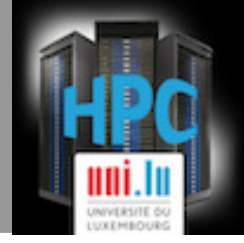

**n** Bi-levels  $\leftarrow$  > Nested problems

A problem constraining another one  $\rightarrow$  NP-hard even for convex levels

$$
\begin{array}{ll}\n\text{min} & F(x, y) \\
\text{s.t.} & G(x, y) \le 0 \\
\hline\n\text{min} & f(x, y) \\
\text{s.t.} & g(x, y) \le 0 \\
x, y \ge 0\n\end{array}
$$

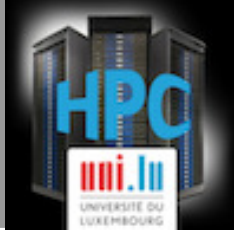

 $d_{ij}^1$  and  $d_{ij}^2$  are respectively the distances considered for the first and second level. The decision variables are:

• 
$$
Y_j = \begin{cases} 1 & \text{if point } j \text{ become a centroid} \\ 0 & \text{else.} \end{cases}
$$

•  $X_{ij} = \begin{cases} 1 & \text{if point i belongs to cluster j} \\ 0 & \text{else.} \end{cases}$ 

$$
\begin{aligned}\n\min \quad & F = \sum_{i} \sum_{j} (d_{ij}^1 X_{ij}, \sum_{j} Y_j) \\
\text{s.t.} \quad & \min_{j} f = \sum_{i} \sum_{j} d_{ij}^2 X_{ij} \\
\text{s.t.} \quad & \sum_{j} X_{ij} = 1 \quad \forall j \in \{1, \dots, \sum_{j} Y_j\} \\
& X_{ij} - Y_j \le 0 \quad \forall j \in \{1, \dots, \sum_{j} Y_j\} \\
& X_{ij}, Y_j \in \{0, 1\}\n\end{aligned}
$$

# **Parallel and hybrid EA**

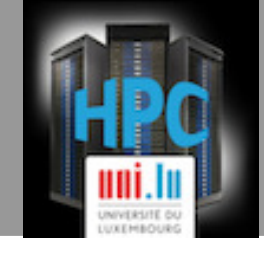

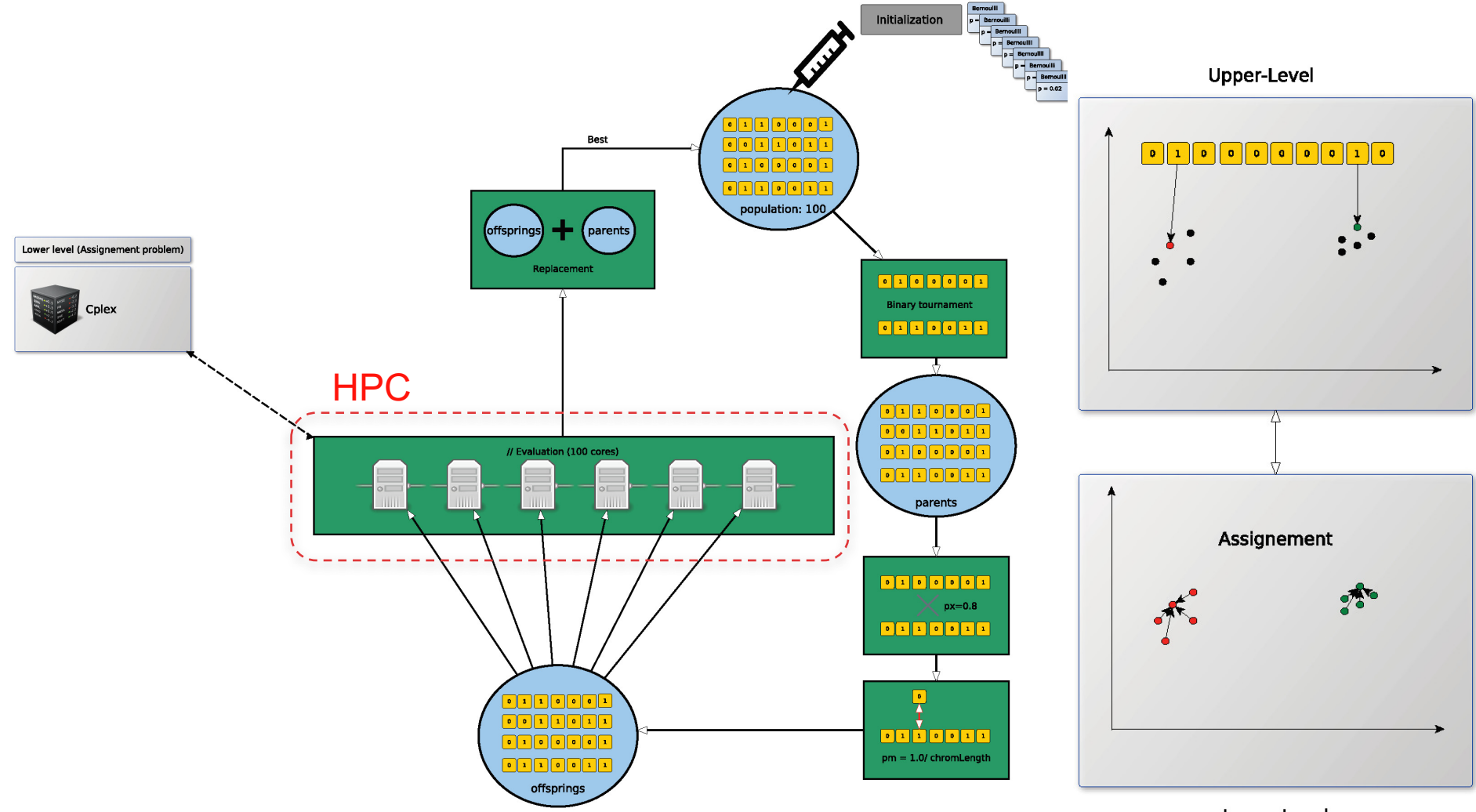

Lower-Level

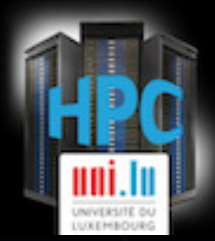

### PYTHON TOOLS, ON THE UL HPC PLATFORM

# **Using CPLEX on the UL HPC**

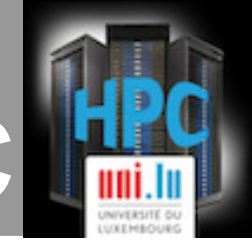

- IBM ILOG CPLEX Optimizer's mathematical programming technology.
- $\blacksquare$  One of the most efficient solver on the market:

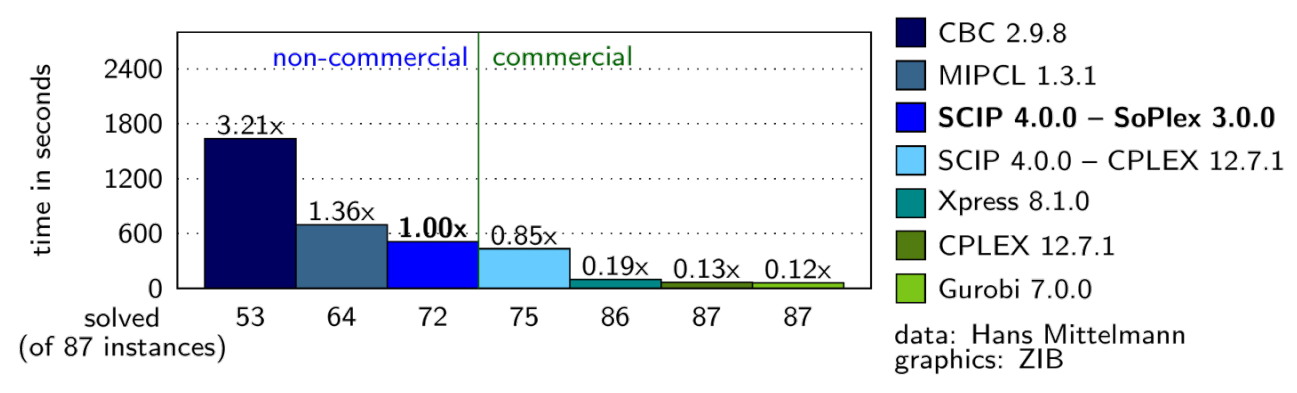

■ CPLEX available for HPC user with IBM Academic Initiative membership

- Need first to register to the IBM Academic Initiative:
	- https://developer.ibm.com/academic/
- **EXTERGHEET FORWARD FIGHTS IN FORWARD FIGHTS IN FIGHTS IN FIGHTS IN FIGHTS IN FIGHTS IN FIGHTS IN FIGHTS IN FIGHTS IN FIGHTS IN FIGHTS IN FIGHTS IN FIGHTS IN FIGHTS IN FIGHTS IN FIGHTS IN FIGHTS IN FIGHTS IN FIGHTS IN FIGH**
- To use CPLEX on the cluster:
	- \$ module use \$PROJECTWORK/cplex/soft/modules \$ module load CPLEX

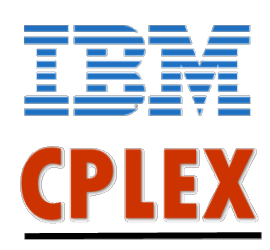

#### **Parallel Evaluations with SCOOP**

- Scalable COncurrent Operations in Python
	- $\blacksquare$  is a distributed task module
	- **n** concurrent parallel programming

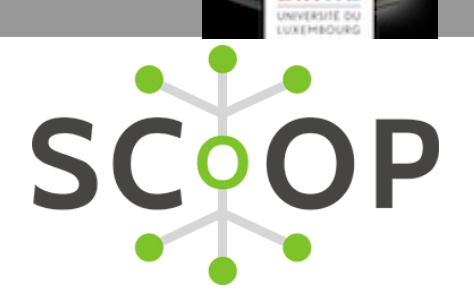

- **n** on various environments, from heterogeneous grids to supercomputers
- Command to execute a python script using SCOOP
	- *python* -*m* scoop --hostfile \$OAR\_NODEFILE -n 16 --ssh-executable "oarsh" hello.py
- **n** Parameters:
	- $\blacksquare$  --hostfile: path to the file contains all hostnames
	- --ssh-executable: the command to access nodes (here oarsh)
	- $\blacksquare$  -n: the number of workers

```
from future import print function
                          from scoop import futures 
                          import socket 
                          def helloWorld(value):
                               return "Hello World from{0}".format(socket.gethostname())
                          if name == " main ":
                               returnValues = list(futures.map(helloWorld, range(16)))
                               print("\n".join(returnValues))
Hello.py
```
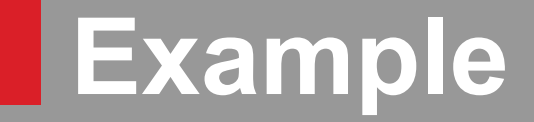

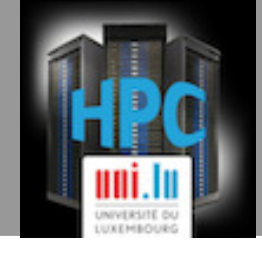

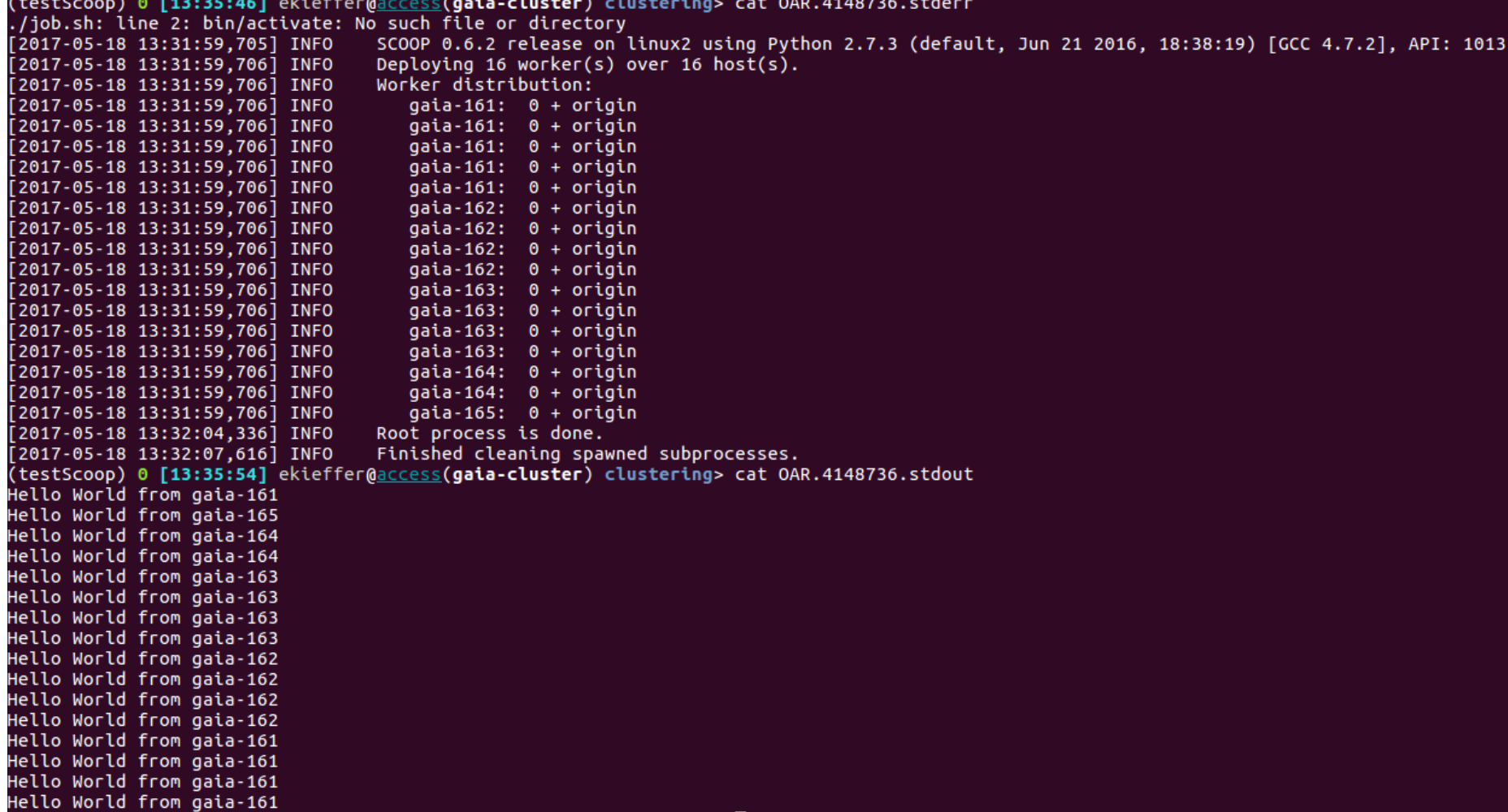

### **DEAP library for Evolutionary Computation in Python**

- https://github.com/DEAP/deap
- Rapid prototyping and testing of ideas
- **n** Parallelization mechanism based on SCOOP

CMA-ES algorithm

```
from scoop import futures
toolbox.register("map", futures.map)
creator.create("FitnessMin", base.Fitness, weights=(-1.0,))
creator.create("Individual", list, fitness=creator.FitnessMin)
toolbox = base.Toolbox()toolbox.register("evaluate", benchmarks.rastrigin)
def main():numpy.random.seed(128)
   strategy = cma.Strategy(centroid=[5.0]*N, sigma=5.0, lambda =20*N)
   toolbox.register("generate", strategy.generate, creator.Individual)
   toolbox.register("update", strategy.update)
   hof = tools.HallOffame(1)stats = tools. Statistics (lambda ind: ind. fitness. values)
   stats.register("avg", numpy.mean)
   stats.register("std", numpy.std)
   stats.register("min", numpy.min)
   stats.register("max", numpy.max)
   algorithms.eaGenerateUpdate(toolbox, ngen=250, stats=stats, halloffame=hof)
```
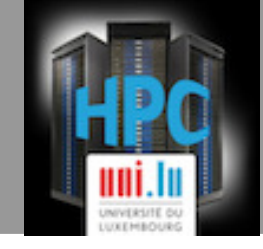

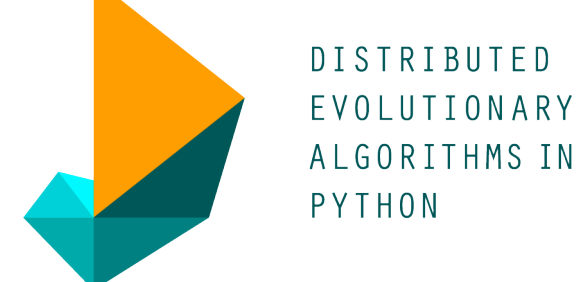

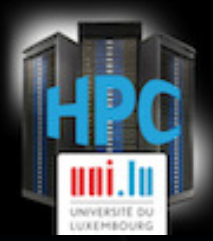

#### EXPERIMENTS & VALIDATION

# **Clustering results**

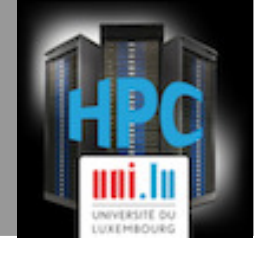

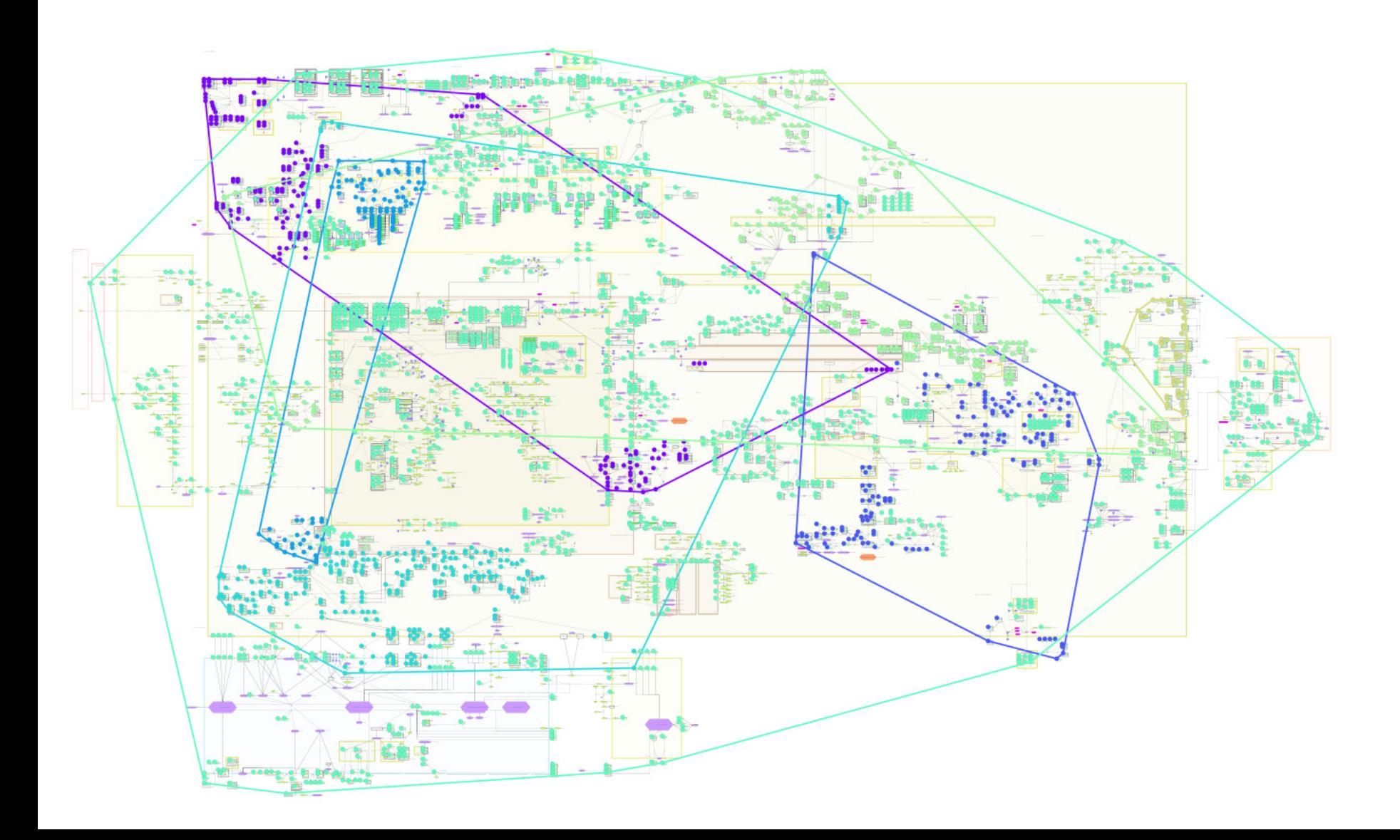

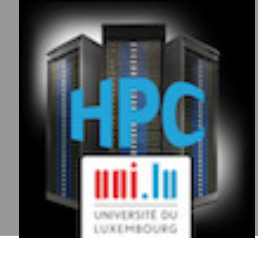

#### **Enrichment analysis: hypergeometric test Enrichment analysis: hypergeometric test**

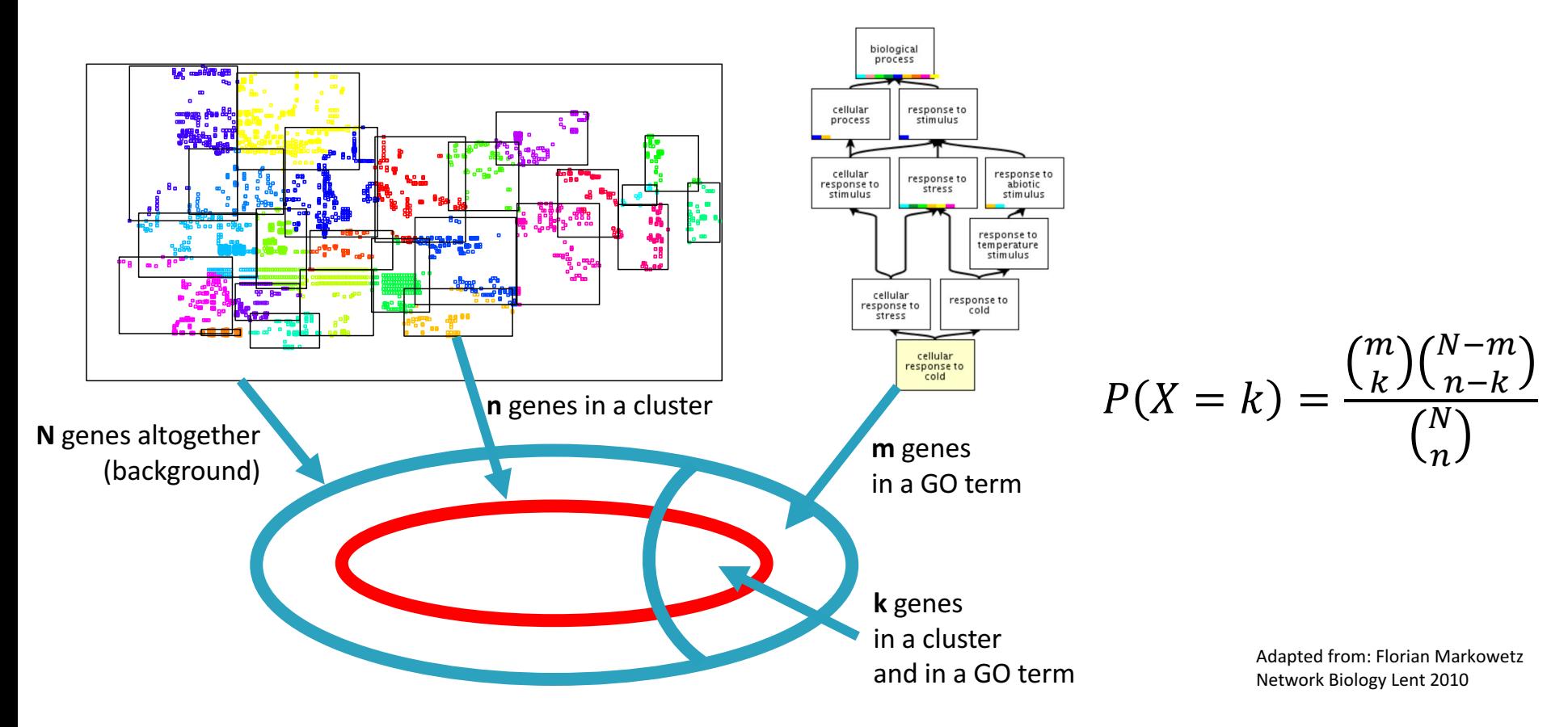

**A cluster represents a sample of** *n* **genes from a total population of N genes. It is know that the considered GO term contains m genes. What is the probability to have the same k genes in our cluster and in the considered GO term ?**

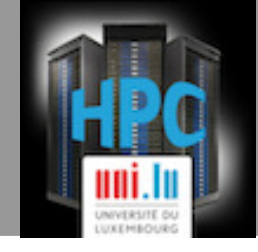

#### **Enrichment of Disease Ontology terms p value cutoff 0.001**

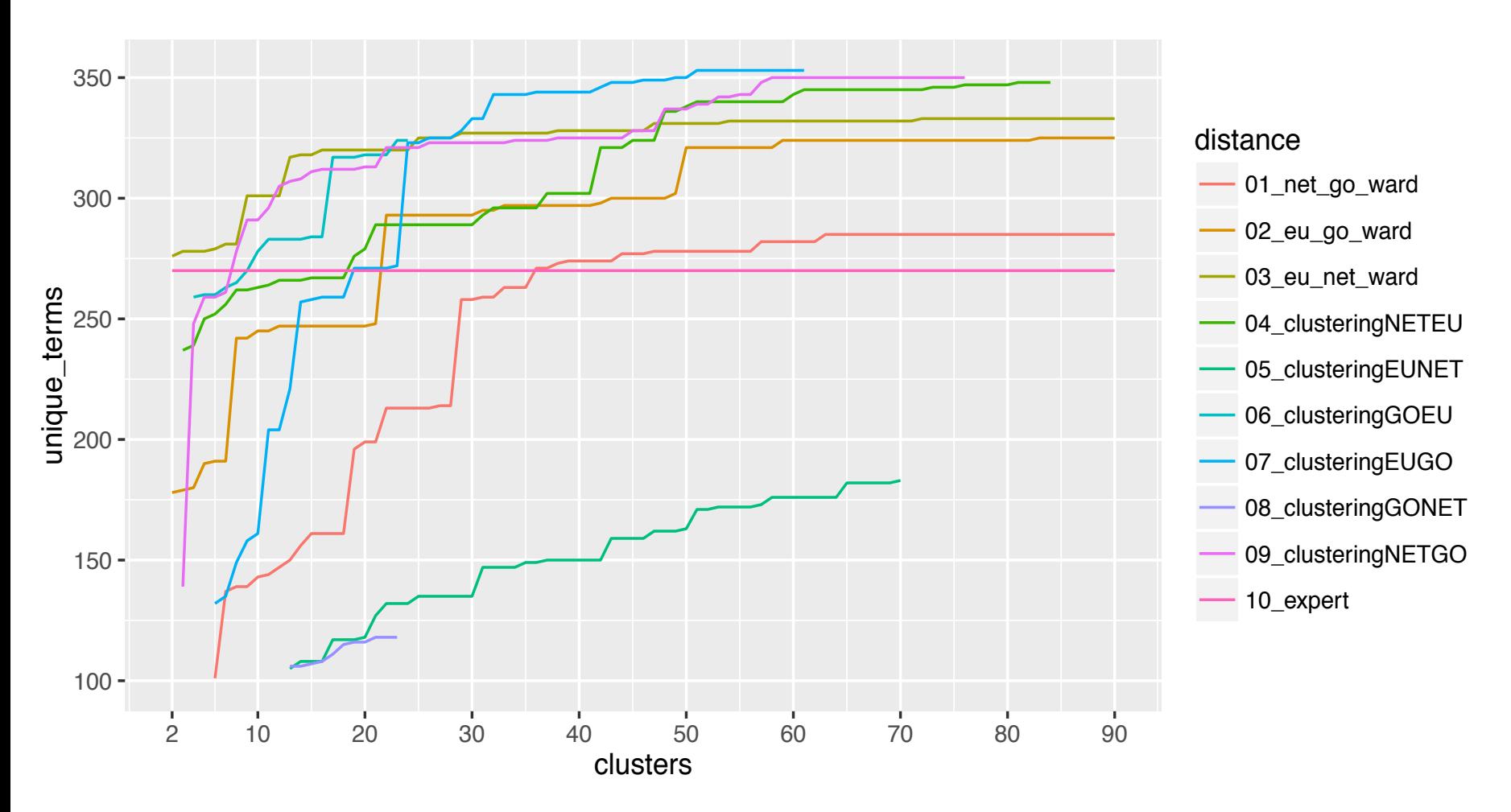

### **Conclusions**

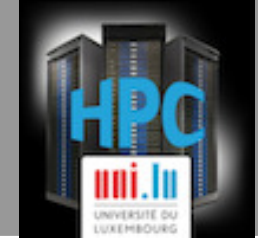

■ Knowledge extraction on the Parkinson Disease MAP

- Bi-level clustering model
- Solve the model with Hybrid and Parallel EA
- Experiments required a lot of resources  $\rightarrow$  UL HPC Platform
	- $\blacksquare$  Hybrid  $\rightarrow$  CPLEX solver
	- $\blacksquare$  Parallel  $\rightarrow$  SCOOP library for parallel evaluations
	- Evolutionary Computation  $\rightarrow$  DEAP library

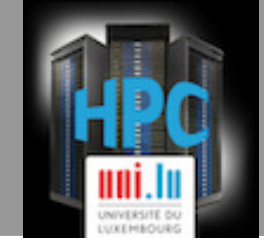

# Questions ?

# Thank you for your attention

PS9 (13h30 – 15h30): Advanced Prototyping with python presented by Clement Parisot